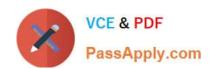

# COG-612<sup>Q&As</sup>

IBM Cognos 10 BI Author

# Pass IBM COG-612 Exam with 100% Guarantee

Free Download Real Questions & Answers PDF and VCE file from:

https://www.passapply.com/COG-612.html

100% Passing Guarantee 100% Money Back Assurance

Following Questions and Answers are all new published by IBM Official Exam Center

- Instant Download After Purchase
- 100% Money Back Guarantee
- 365 Days Free Update
- 800,000+ Satisfied Customers

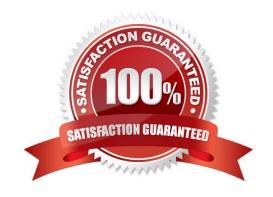

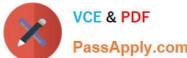

#### **QUESTION 1**

An author creates a report for bursting. In Report Studio, the author sets the burst type for the report to Directory entries. In Cognos Connection, the author sets the run options to burst the report and send the report by email. If the email addresses for the burst recipients are accessible by IBM Cognos BI, what is the expected result?

- A. The report is burst to email addresses only.
- B. The report is burst to both email addresses and directory entries.
- C. The report is burst to directory entries only.
- D. A warning message appears indicating a conflict in the run options.

Correct Answer: B

#### **QUESTION 2**

An author wants to create a filter on this report to only show Product line totals larger than 1 billion.

| Product line             | Product type         | Revenue        |  |
|--------------------------|----------------------|----------------|--|
| Camping Equipment        | Cooking Gear         | 272,835,984.18 |  |
|                          | Lanteris             | 120,925,000.0  |  |
|                          | Packs                | 351,880,402.84 |  |
|                          | Sleepirg Bags        | 309,172,888.35 |  |
|                          | Tents                | 528,221,728.02 |  |
| Camping Equipment        | 1,589,036,664.03     |                |  |
| Golf Equipment           | Golf Accessories     | 51,514,343.88  |  |
|                          | Trous                | ۲۵۲,0۱۲,۵۵۲،۶۶ |  |
|                          | Putter:              | 106,184,271.37 |  |
|                          | Woods                | 313,898,414.65 |  |
| Golf Equipment           |                      | 726,411,367.89 |  |
| Mountainsering Equipment | Climbirg Accessories | 81,0%,582.48   |  |
|                          | Rope                 | 114,426,644.73 |  |
|                          | Safety               | გე,236,88ე.98  |  |
|                          | Tools                | 130,900,021.71 |  |
| Mountaineering Equipment |                      | 409,660,132.9  |  |

What calculation is used to create this filter?

- A. Detail filter as: [Total (Revenue)] for [Product line] >100000000Application = After auto aggregation
- B. Detail filter as: [Total (Revenue)]>100000000Scope = Product line

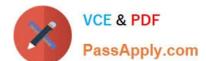

### https://www.passapply.com/COG-612.html

2021 Latest passapply COG-612 PDF and VCE dumps Download

C. Summary filter as: [Total(Revenue)]>100000000Scope = Product line

D. Summary filter as: [Total(Revenue)] for [Product line]>100000000)Application = After auto aggregation

Correct Answer: C

#### **QUESTION 3**

The following steps are used to create an agent in Event Studio. Which sequence logically orders the items from first to last? Add a task Schedule the agent Specify an event condition Specify the task execution rules

A. 1,2,3,4

B. 1,3,4,2

C. 3,1,4,2

D. 3,4,1,2

Correct Answer: A

#### **QUESTION 4**

In Report Studio, when would the author need to unlock cells on a report?

A. To merge two report types into a single report.

B. To merge query items into a single column.

C. To merge a query item into a text item.

D. To merge report objects in table.

Correct Answer: B

#### **QUESTION 5**

In the report shown in the image,

#### https://www.passapply.com/COG-612.html 2021 Latest passapply COG-612 PDF and VCE dumps Download

| Order Details for ActiForme         |               |              |              |                              |          |  |  |
|-------------------------------------|---------------|--------------|--------------|------------------------------|----------|--|--|
| Potailor namo                       | Devenue       | Order rumber | Date         | Product name                 | Quantity |  |  |
| 1 for 1 Sports shop                 | 6,432,250.32  | 600072       | Jan 12, 2004 | Canyon Mule Extreme Backpack | 97       |  |  |
| 4 Golf only                         | 5,015,375.54  | 600087       | Feb 9, 2004  | Flicker Lantern              | 158      |  |  |
| 4 Your Eyes                         | 673,322.36    | 600236       | Mar 8, 200-  | Star Dome                    | 81       |  |  |
| Aarhu: Sport                        | 5,999,306.89  | 600238       | Mar 8, 2004  | Sun Blocker                  | 963      |  |  |
| <u>Accapamento</u>                  | 6,077,377.8   | 600294       | Apr 12, 2004 | Canyon Mule Clmber Backpack  | 299      |  |  |
| Accestrios Importados, S.A. de C.V. | /,945,3/3.51  | 600368       | May 10, 2004 | Polar Wave                   | 31       |  |  |
| Acqua <sup>v</sup> erde             | 12,696,327.89 | 600368       | May 10, 2004 | Star Peg                     | 1,152    |  |  |
| ActiForme                           | 2,005,590.67  | 600455       | Jun 7, 2004  | Canyon Mule Cooler           | 604      |  |  |

users click on the Retailer name in the left and see the related data on the right. What is the technique used to create this report?

- A. Master-detail relationship where the master and the detail is in a separate list
- B. Drill-through definition where one column in a list drills through to a separate list in the same report
- C. Master-detail relationship where the master and the detail is in the same list
- D. Drill-through definition where one column in a list drills through to the same list in the same report

Correct Answer: B

COG-612 VCE Dumps

COG-612 Practice Test

COG-612 Study Guide

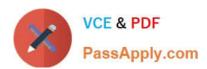

To Read the Whole Q&As, please purchase the Complete Version from Our website.

# Try our product!

100% Guaranteed Success

100% Money Back Guarantee

365 Days Free Update

**Instant Download After Purchase** 

24x7 Customer Support

Average 99.9% Success Rate

More than 800,000 Satisfied Customers Worldwide

Multi-Platform capabilities - Windows, Mac, Android, iPhone, iPod, iPad, Kindle

We provide exam PDF and VCE of Cisco, Microsoft, IBM, CompTIA, Oracle and other IT Certifications. You can view Vendor list of All Certification Exams offered:

https://www.passapply.com/allproducts

## **Need Help**

Please provide as much detail as possible so we can best assist you. To update a previously submitted ticket:

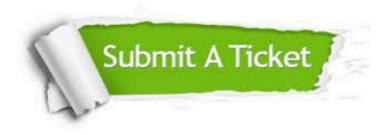

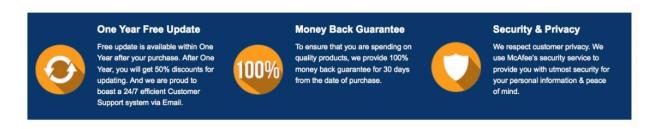

Any charges made through this site will appear as Global Simulators Limited.

All trademarks are the property of their respective owners.

Copyright © passapply, All Rights Reserved.